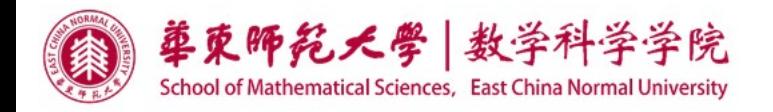

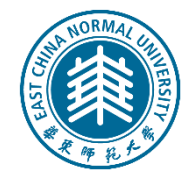

# 消息传递编程接口 **MPI**

# (三)数据类型

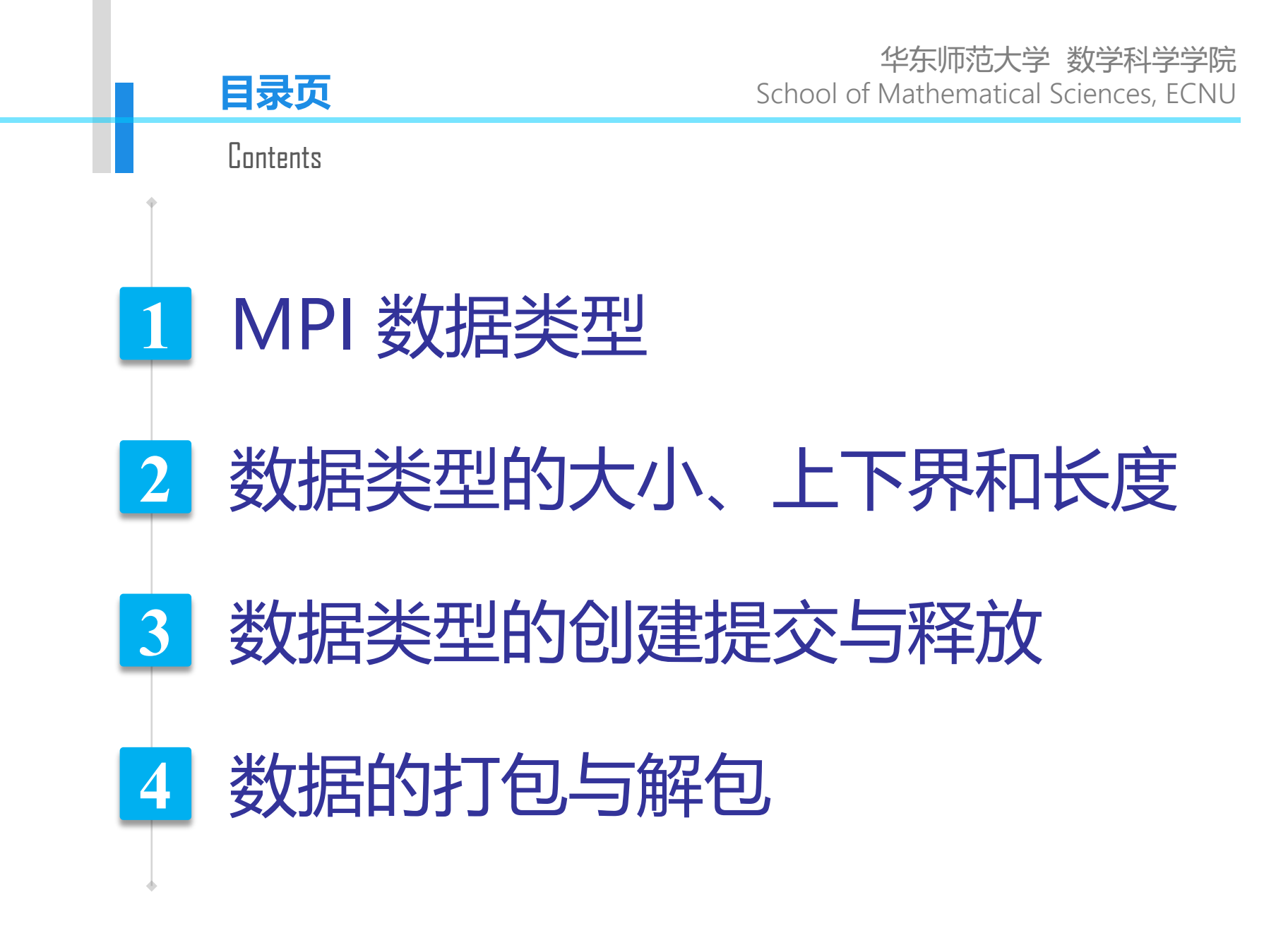

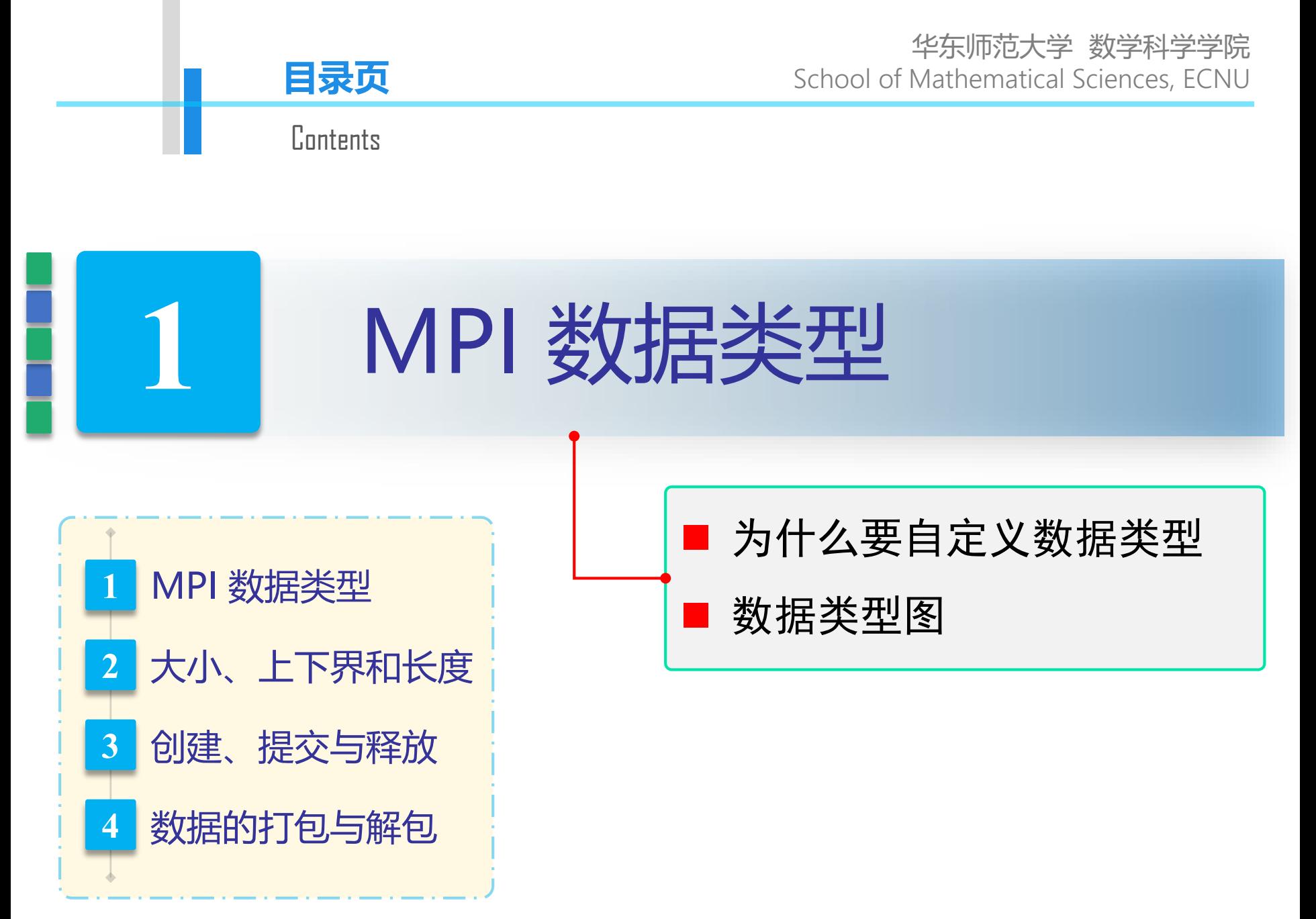

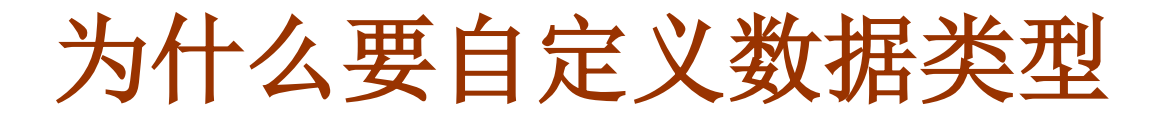

### MPI 消息传递通常只能处理连续存放的同一类型的数据

### MPI 自定义数据类型

- 如果需要传递具有复杂结构的数据,可以使用自定义数据类型
- 使用自定义数据类型的好处:有效减少消息传递次数,增大通信粒度, 同时可以避免或减少消息传递时数据在内存中的拷贝。

#### 注意: MPI 的数据类型主要用于消息传递!

### **MPI** 数据类型图

### MPI 数据类型的组成

● 由两个相同长度的序列组成: 类型序列和位移序列

$$
\begin{array}{cccc} \{t_1, t_2, t_3, \ldots, t_n\} \\ \{d_1, d_2, d_3, \ldots, d_n\} \end{array}
$$

其中 t<sub>i</sub> 的取值为基本数据类型, d<sub>i</sub> 代表位移, 取值为整数, 以字节为单 位,新建的数据类型称为复合数据类型。

$$
\{(t1, d1), (t2, d2), ..., (tn, dn)\} \longrightarrow
$$
 MPI数**!**
$$
\forall t1, \forall t2, \forall t2, \forall t3, \forall t4, \forall t5, \forall t6, \forall t7, \forall t8, \forall t9, \forall t1, \forall t1, \forall t1, \forall t1, \forall t1, \forall t1, \forall t1, \forall t1, \forall t1, \forall t1, \forall t1, \forall t1, \forall t1, \forall t1, \forall t1, \forall t1, \forall t1, \forall t1, \forall t1, \forall t2, \forall t3, \forall t4, \forall t5, \forall t6, \forall t7, \forall t1, \forall t1, \forall t1, \forall t1, \forall t1, \forall t2, \forall t3, \forall t1, \forall t1, \forall t2, \forall t3, \forall t1, \forall t1, \forall t2, \forall t3, \forall t4, \forall t5, \forall t6, \forall t7, \forall t1, \forall t1, \forall t1, \forall t2, \forall t3, \forall t4, \forall t5, \forall t6, \forall t7, \forall t1, \forall t1, \forall t1, \forall t1, \forall t1, \
$$

### 数据类型举例

例: 设数据类型 mytype 的数据类型图为

```
{(MPI_FLOAT,4),(MPI_FLOAT,12),(MPI_FLOAT,0)}
```
则下面的语句:

```
float A(100)
... ...
MPI_Send(A, 1, mytype, ... )
```
发送的数据为

 $A(2)$ ,  $A(4)$ ,  $A(1)$ 

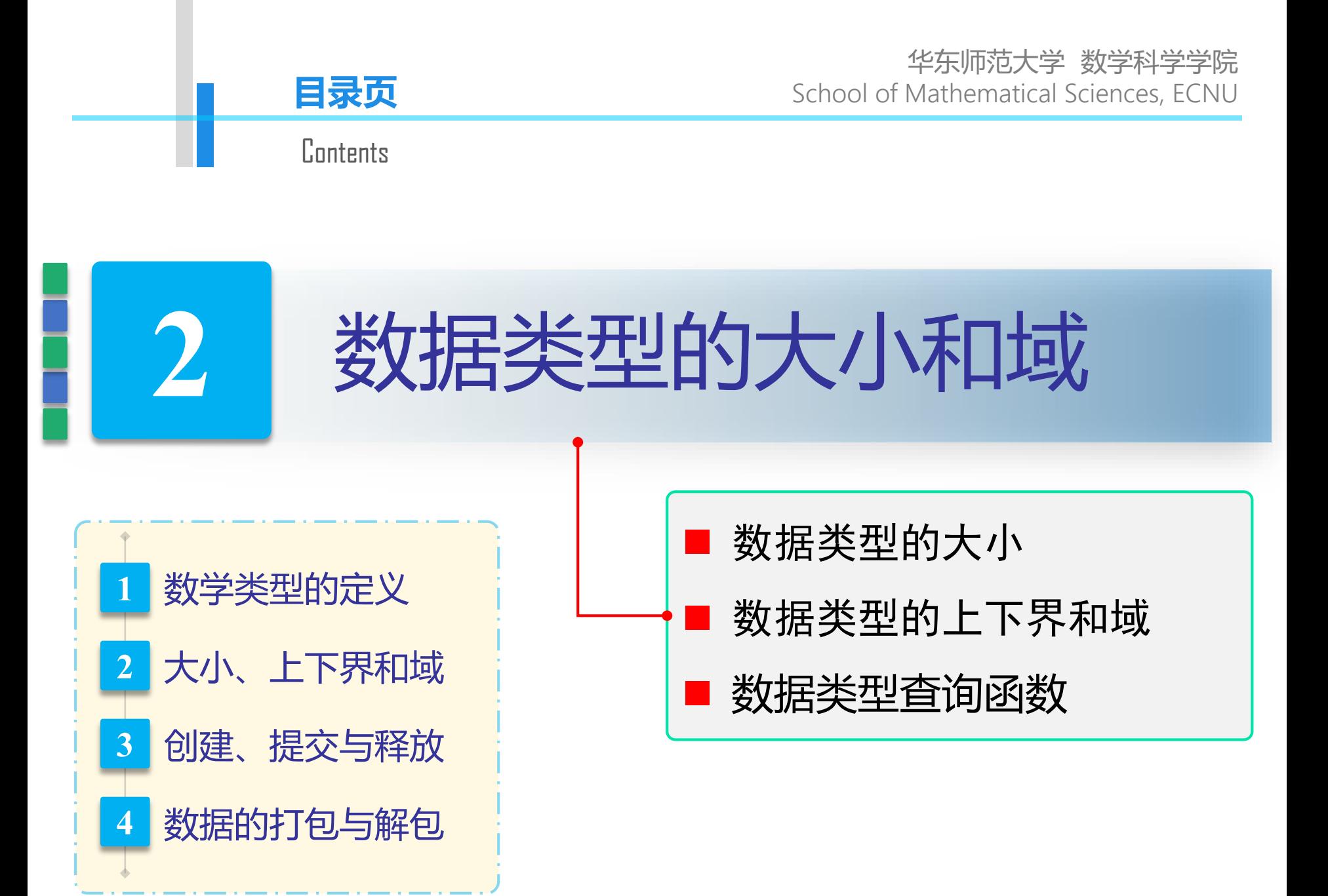

数据类型的大小

数据类型的大小:包含的数据长度,即字节数。

设一个数据的类型图为

 $\{(t_1,d_1),(t_2,d_2),(t_3,d_3),\ldots,(t_n,d_n)\}\$ 

则它的大小为

 $sizeof(t<sub>1</sub>) + sizeof(t<sub>2</sub>) + ... + sizeof(t<sub>n</sub>)$ 

例:如果 mytype 的数据类型图为:  $\{(MPI$  FLOAT,4),(MPI FLOAT,12),(MPI FLOAT,0)} 则 mytype 的大小为 12 Example  $\{(t_1,d_1),(t_2,d_2),(t_3,d_3),\ldots,(t_n,d_n)\}\$ 

- $\min_{1\leq i\leq n}\{d_i\}$ □ 数据类型的下界:类型图中的最小位移, 即
- **□** 数据类型的上界:  $\max_{1 \leq i \leq n} \{d_i + \text{sizeof}(t_i)\} + \epsilon$

其中  $\epsilon$  为地址对界修正量

数据类型的长度(extent)= 上界 − 下界

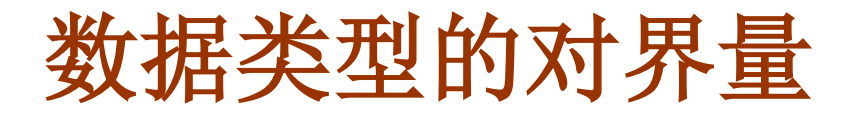

#### 数据类型的对界量

- 原始数据类型的对界量:由编译系统决定
- 复合数据类型的对界量: 其所包含的基本数据类型的对界量的最大值
- 地址对界要求:
	- 一个数据类型在内存中所占的字节数必须是其对界量的整数倍

#### ● 地址对界修正量:

使得新建数据类型的长度(extent)能被其对界量整除的最小非负整数

### 对界修正量举例

例:假设 MPI\_DOUBLE 和 MPI\_INT 的对界量均为 4,MPI\_BYTE 的对界 量为 1,考虑下面的数据类型

 $\{(MPI\_DOUBLE, 0), (MPI\_BYTE, 12), (MPI_INT, 8)\}$ 

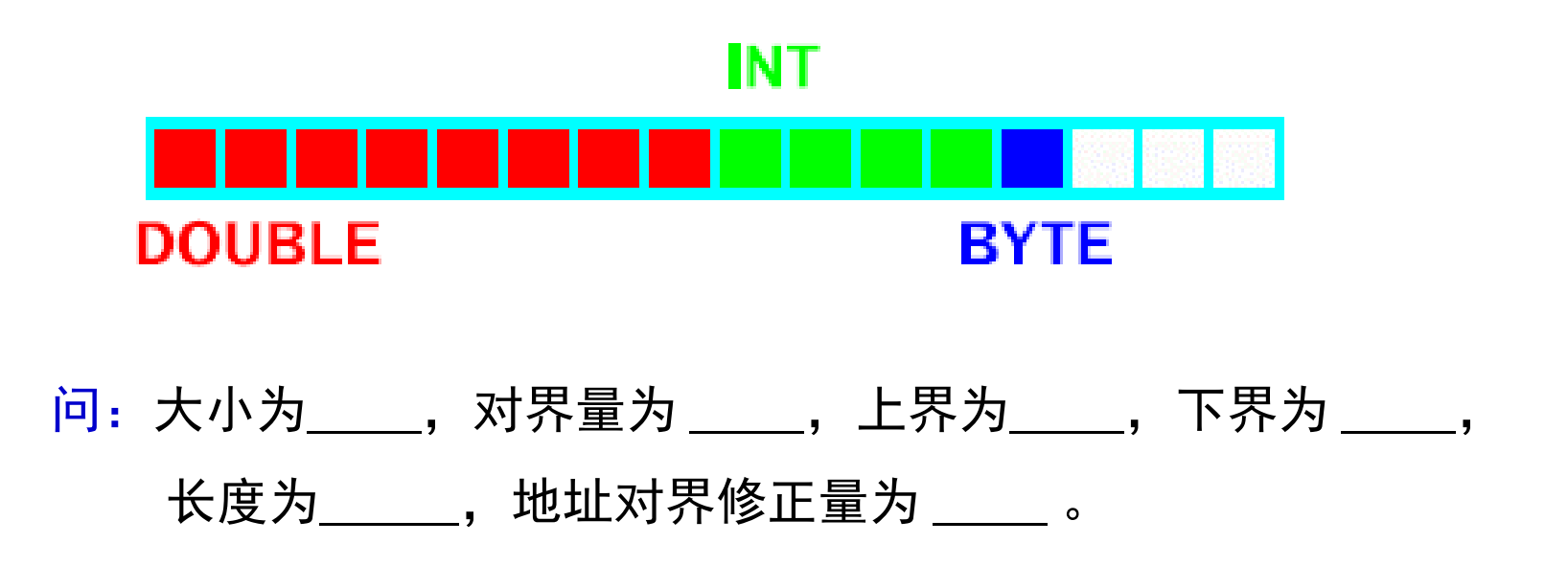

13,4,16,0,16,3

### **lb\_marker**、**ub\_marker**

### ● 概念上数据类型 (conceptual datatypes)

大小为 0, 它们的作用仅仅是用来人工指定新建数据类型的上下界, 除此之外,对数据没有任何影响。

- > 若数据类型中含 1b\_marker, 则下界为 1b\_marker 的位移的最小值;
- > 若数据类型中含 ub\_marker, 则上界为 ub\_marker 的位移的最大值;

例:下面的数据类型的下界为 -4 {(MPI\_REAL,4), (lb\_marker,12), (MPI\_REAL,0), (lb\_marker,-4)}

Example

### **MPI\_TYPE\_SIZE(datatype, size)**

● 返回指定数据类型的大小(即字节数)

### **MPI\_TYPE\_GET\_EXTENT(datatype, lb, extent)**

● 返回指定数据类型的下界和长度

# **MPI\_TYPE\_SIZE**

#### **MPI\_TYPE\_SIZE(datatype, size)**

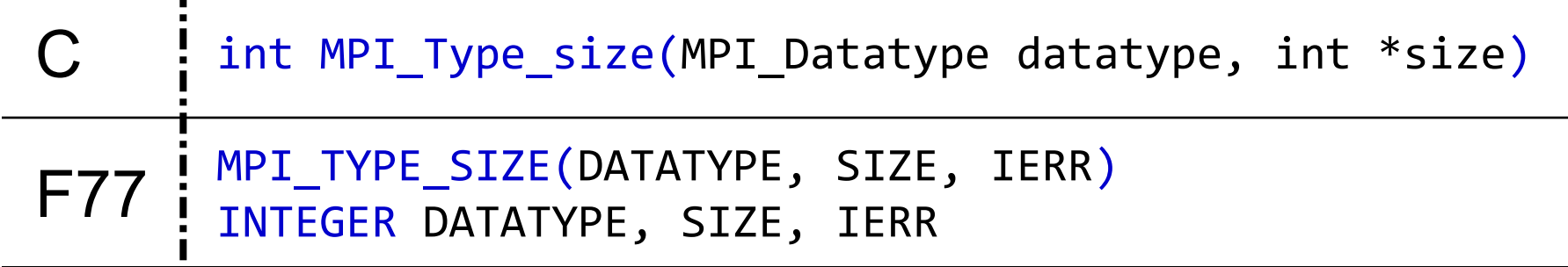

返回指定数据类型的大小(即字节数)

# **MPI\_TYPE\_GET\_EXTENT**

#### **MPI\_TYPE\_GET\_EXTENT(datatype, lb, extent)**

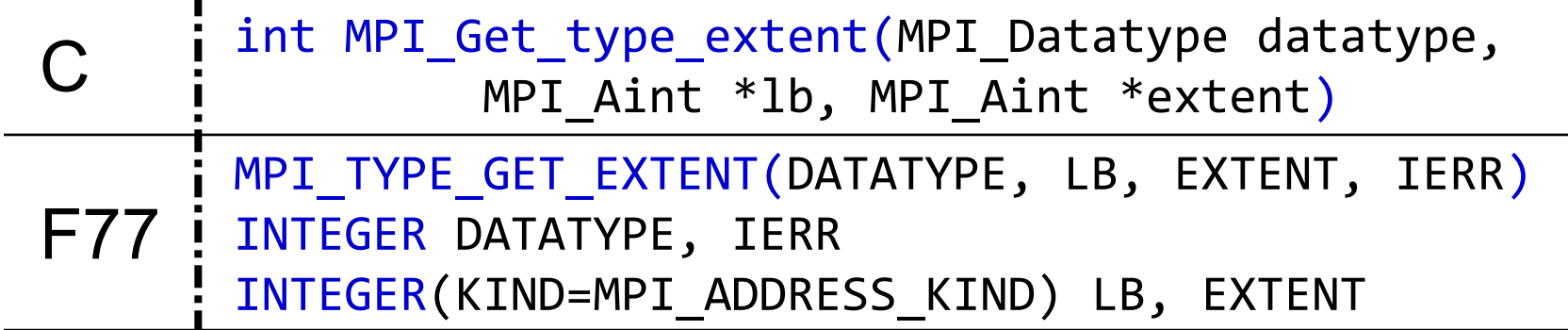

● 这里 MPI\_Aint 用来声明存放地址或位移的变量

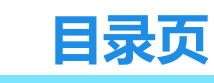

华东师范大学 数学科学学院 School of Mathematical Sciences, ECNU

**Contents** 

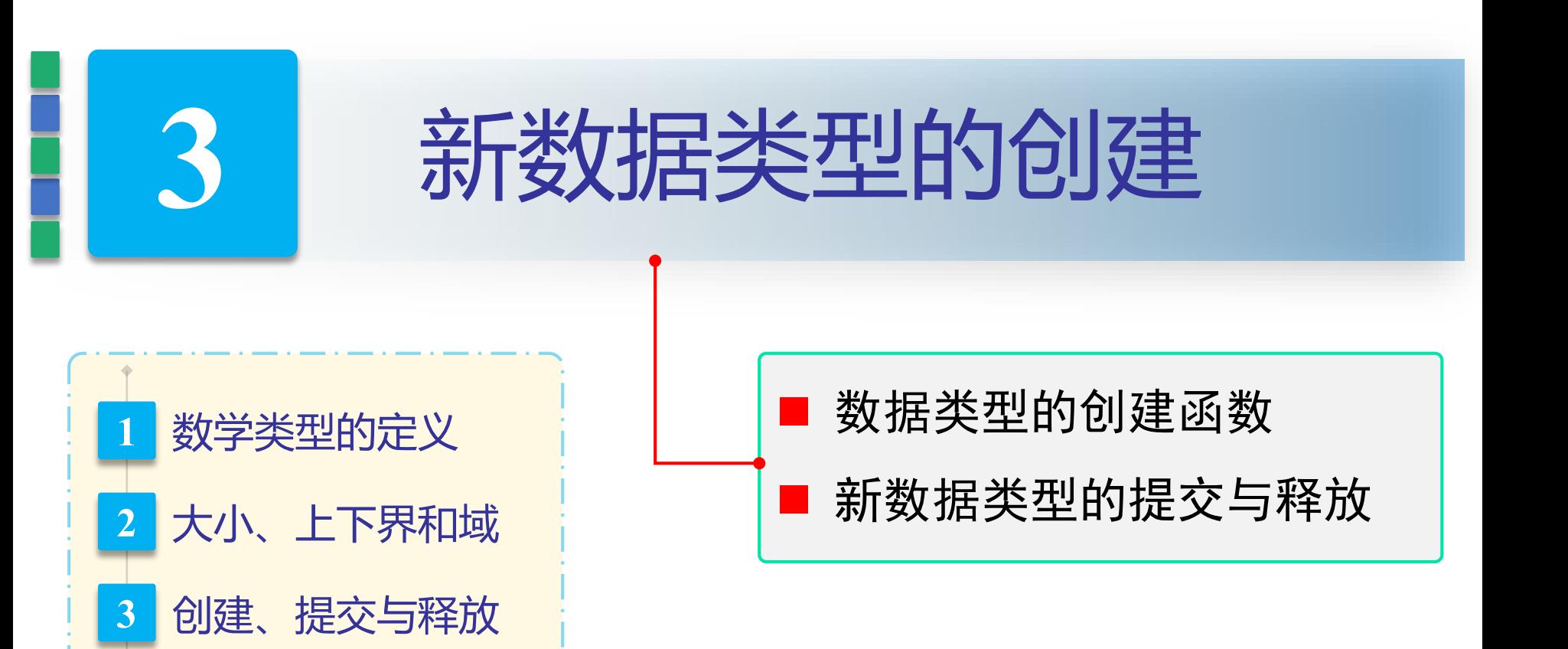

http://math.ecnu.edu.cn/~jypan

**4** 数据的打包与解包

# 新数据类型的创建

### ■ 新数据类型创建函数

**MPI\_TYPE\_CONTIGUOUS MPI\_TYPE\_VECTOR MPI\_TYPE\_INDEXED MPI\_TYPE\_CREATE\_HVECTOR MPI\_TYPE\_CREATE\_HINDEXED MPI\_TYPE\_CREATE\_STRUCT** 

# **MPI\_TYPE\_CONTIGUOUS**

### **MPI\_TYPE\_CONTIGUOUS(count, oldtype, newtype)**

连续复制:

将原数据类型 **oldtype** 按顺序依次连续复制,得到一个新的数据类型

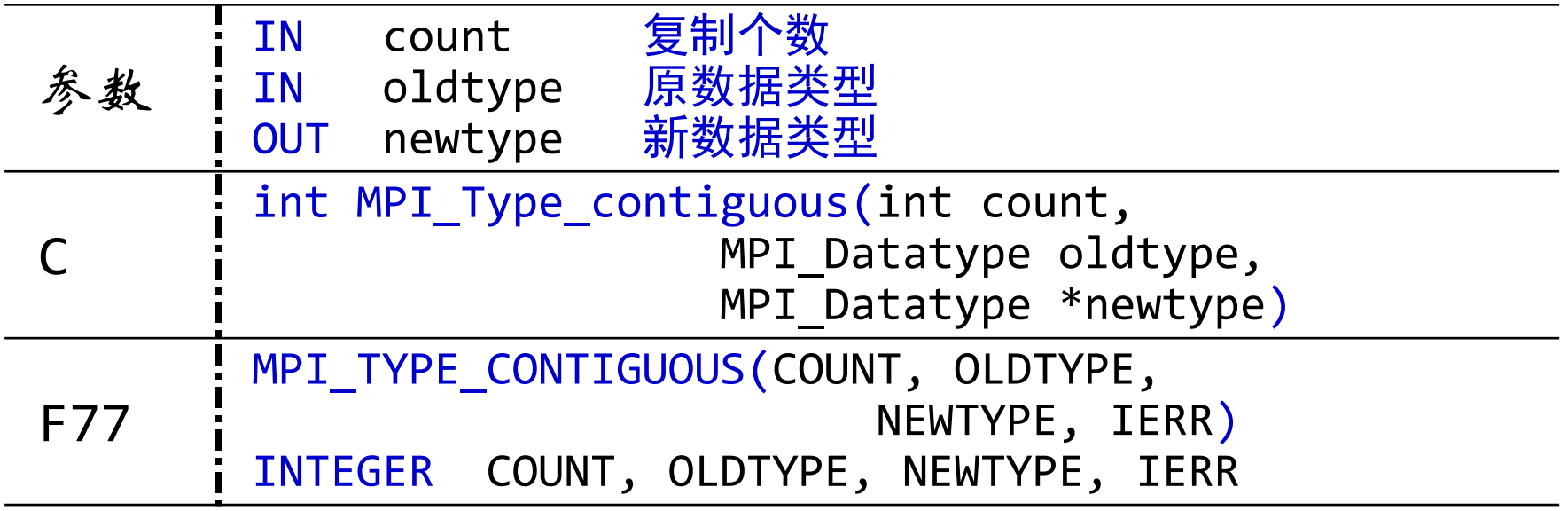

●注: oldtype 可以是原始数据类型, 也可以是已创建的复合数据类型。

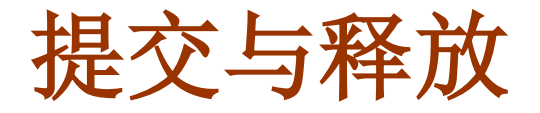

### ■ 新数据类型的提交

#### **MPI\_TYPE\_COMMIT(newdatatype)**

- 使用新数据类型进行通信, 则必须先提交
- 过渡数据类型不用提交, 用完后就可直接释放

### ■ 新数据类型的释放

**MPI\_TYPE\_FREE(newdatatype)**

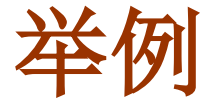

```
const int n=100;
MPI Datatype newtype;
float a[n];
... ...
... ...
MPI_Type_contiguous(n, MPI_FLOAT, &newtype);
MPI_Type_commit(newtype);
MPI_Sendrecv_replace(a,1,newtype,dst,111,src,
                      111,MPI_COMM_WORLD,status);
... ...
```
#### 上面的消息传递等价于

```
MPI_Sendrecv_replace(a,n,MPI_FLOAT,dst,111,src,
                     111,MPI_COMM_WORLD,status);
```
# **MPI\_TYPE\_VECTOR**

**MPI\_TYPE\_VECTOR(count, blocklen, stride, oldtype, newtype)**

创建向量数据类型:

先连续复制 **blocklen** 个 **oldtype** 类型的数据,形成一个数据块;再通过等间 隔地复制 **count** 个该数据块而形成新的数据类型;相邻两个数据块的起始位 置的位移相差为 **stride**∗**extent(oldtype**) 个字节。

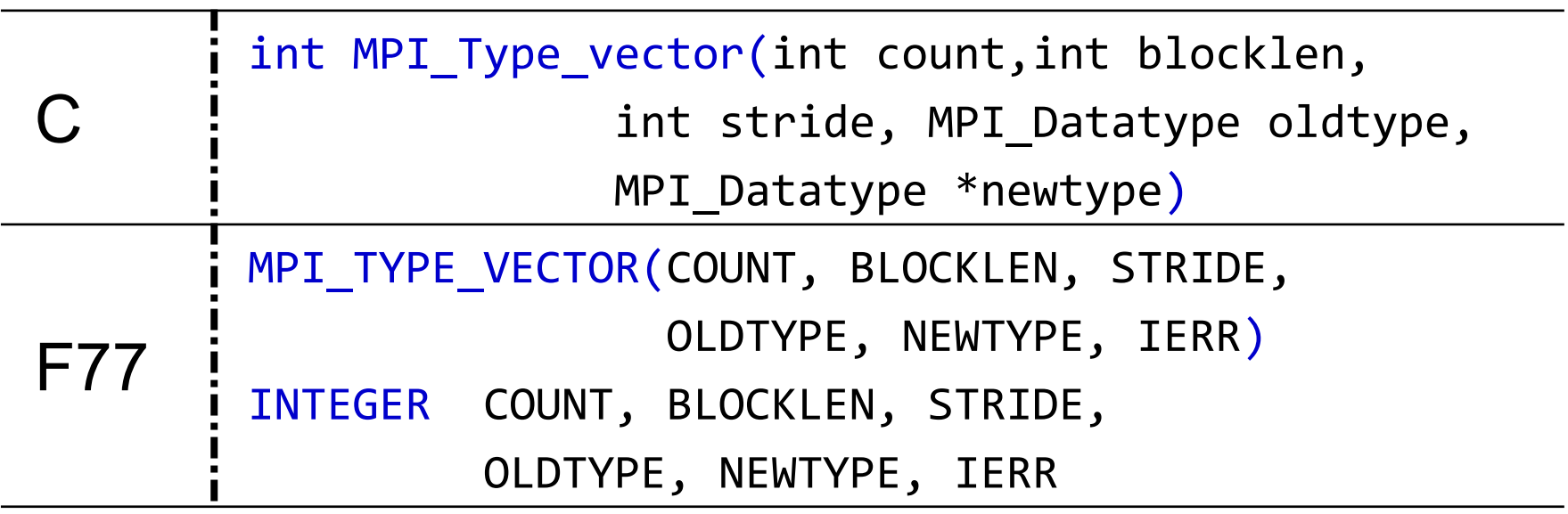

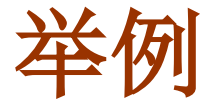

设 oldtype 的类型图为 { (double, 0), (char, 8) },则调用 MPI\_Type\_vector(2,3,4,oldtype,newtype) 后, newtype 的类型图为:

 $\{(double,0),(char,8),(double,16),(char,24),(double,32),(char,40),$  $(double, 64)$ , $(char, 72)$ , $(double, 80)$ , $(char, 88)$ , $(double, 96)$ , $(char, 104)$ }

设 oldtype 的类型图为 { (double,0) , (char,8) },则调用 MPI\_Type\_vector(3,1,-2,oldtype,newtype) 后, newtype 的类型图是什么?

 $\{(double,0),(char,8), (double,-32),(char,-24), (double,-64),(char,-56)\}$ 

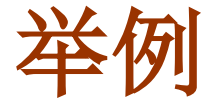

```
const int n=100;
MPI_Datatype newtype;
float A[n][n];
... ...
MPI_Type_vector(n, 1, n, MPI_FLOAT, &newtype);
MPI Type commit(newtype);
MPI_Send(A,1,newtype,dst,...) // 发送的是哪些数据?
... ...
```

```
MPI_Type_vector(n-2, n-2, n, MPI_FLOAT, &newtype);
MPI Type_commit(newtype);
MPI_Send(&A(2,2),1,newtype1,dst,...); // 发送的是哪些数据?
```
#### 思考:怎样发送矩阵的对角线?

# **MPI\_TYPE\_CREATE\_HVECTOR**

### **MPI\_TYPE\_CREATE\_HVECTOR(count, blocklen, stride, oldtype, newtype)**

功能同 **MPI\_TYPE\_VECTOR**

●唯一区别为这里的 stride 以字节为单位

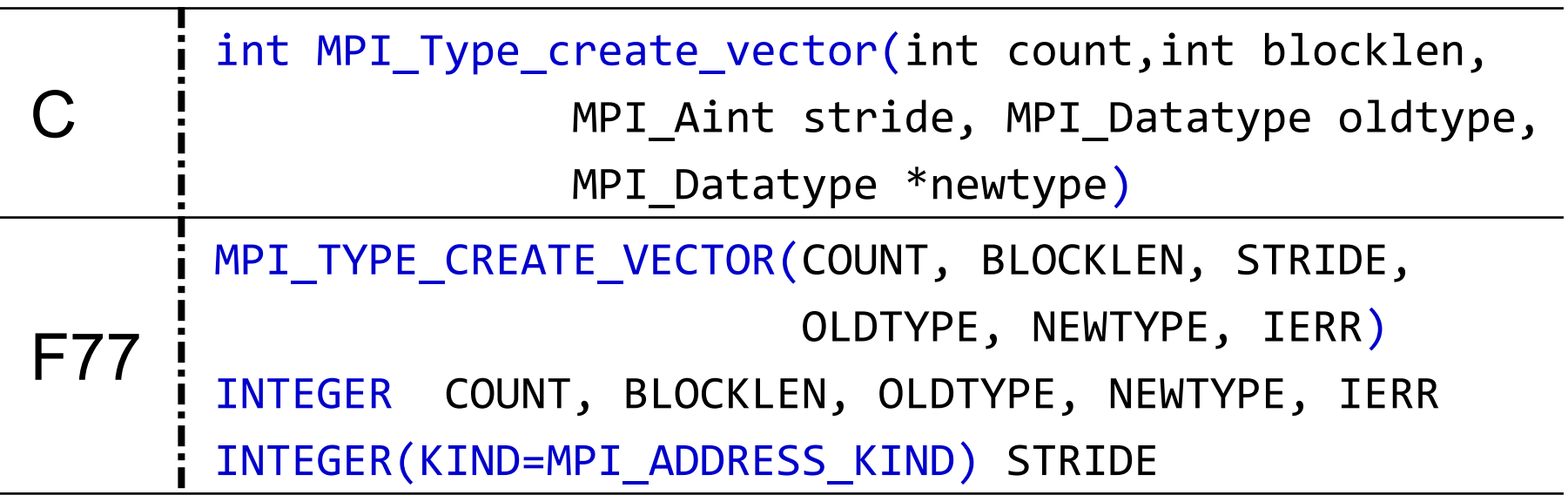

# **MPI\_TYPE\_INDEXED**

### **MPI\_TYPE\_INDEXED(count, array\_of\_blocklens, array\_of\_disps, oldtype, newtype)**

创建索引数据类型:

新数据类型由 **count** 个数据块构成,第 **i** 个数据块包含 **array\_of\_bloklens(i**)

个连续存放的 oldtype,第 i 个数据块与首地址的偏移量(字节数)为

**array\_of\_disps(i**)∗**extent(oldtype**)

† 是 **MPI\_TYPE\_VECTOR** 的扩展,区别是每个数据块的长度可以不同, 数据块之间的间隔也可以不同。

# **MPI\_TYPE\_INDEXED**

**MPI\_TYPE\_INDEXED(count, array\_of\_blocklens, array\_of\_disps, oldtype, newtype)**

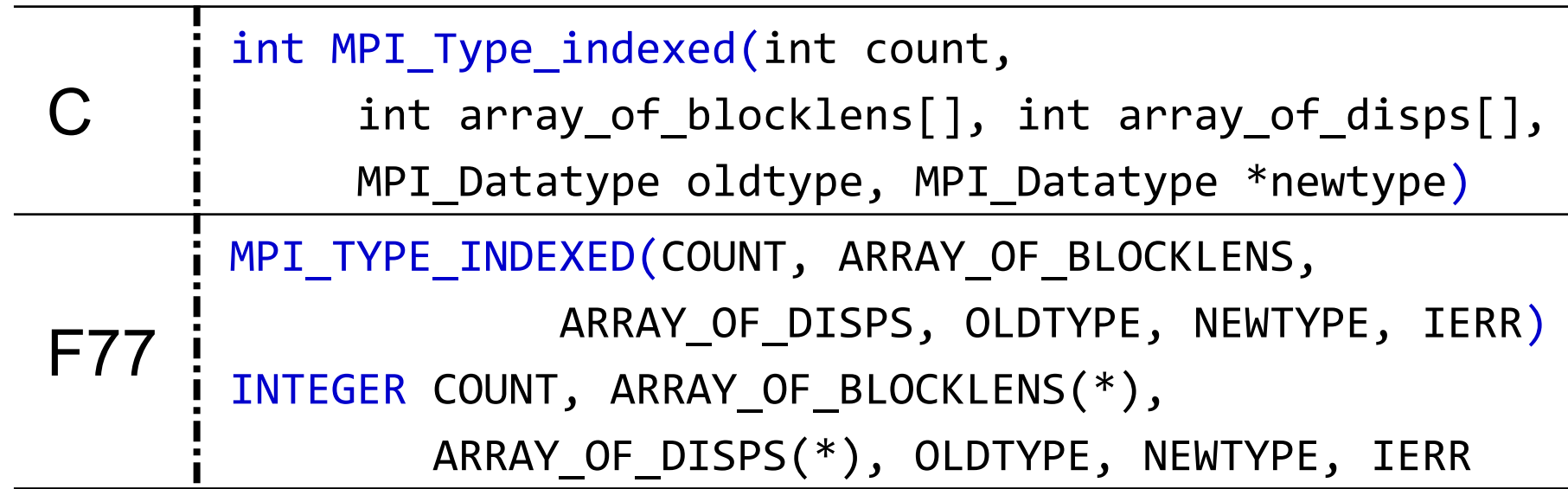

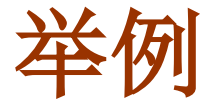

设 oldtype 的类型图为 { (double,0) , (char,8) },则数组 p=(3,1), q=(4,0), 则调 用 MPI\_Type\_indexed(2,p,q,oldtype,newtype) 后, newtype 的类型图为:

 $\{$  (double,64),(char,72), (double, $80$ ),(char,88), (double,96),(char,104), (double,0),(char,8) }

# **MPI\_TYPE\_CREATE\_HINDEXED**

**MPI\_TYPE\_CREATE\_HINDEXED(count, array\_of\_blocklens, array\_of\_disps, oldtype, newtype)**

功能同 **MPI\_TYPE\_INDEXED**

唯一区别为这里的 **array\_of\_disps** 以字节为单位

C int MPI\_Type\_create\_hindexed(int count, const int array\_of\_blocklens[], const MPI\_Aint array\_of\_disps[], MPI\_Datatype oldtype, MPI\_Datatype \*newtype) F77 MPI TYPE CREATE HINDEXED(COUNT, ARRAY OF BLOCKLENS, ARRAY\_OF\_DISPS, OLDTYPE, NEWTYPE, IERR) INTEGER COUNT, ARRAY\_OF\_BLOCKLENS(\*), OLDTYPE, NEWTYPE, IERR INTEGER(KIND=MPI\_ADDRESS\_KIND) ARRAY\_OF\_DISPS(\*)

# **MPI\_TYPE\_CREATE\_STRUCT**

**MPI\_TYPE\_CREATE\_STRUCT(count, array\_of\_blocklens, array\_of\_disps, array\_of\_types, newtype)**

创建结构数据类型:

与 **MPI\_TYPE\_HINDEXED** 的区别在于每个数据块的数据类型可以不同。 这里的 **array\_of\_disps** 以字节为单位

+该函数是最一般的新数据类型的构造函数,也是使用最广泛的一个,正 确使用此函数在实际应用中非常重要。

# **MPI\_TYPE\_CREATE\_STRUCT**

**MPI\_TYPE\_CREATE\_STRUCT(count, array\_of\_blocklens, array\_of\_disps, array\_of\_types, newtype)**

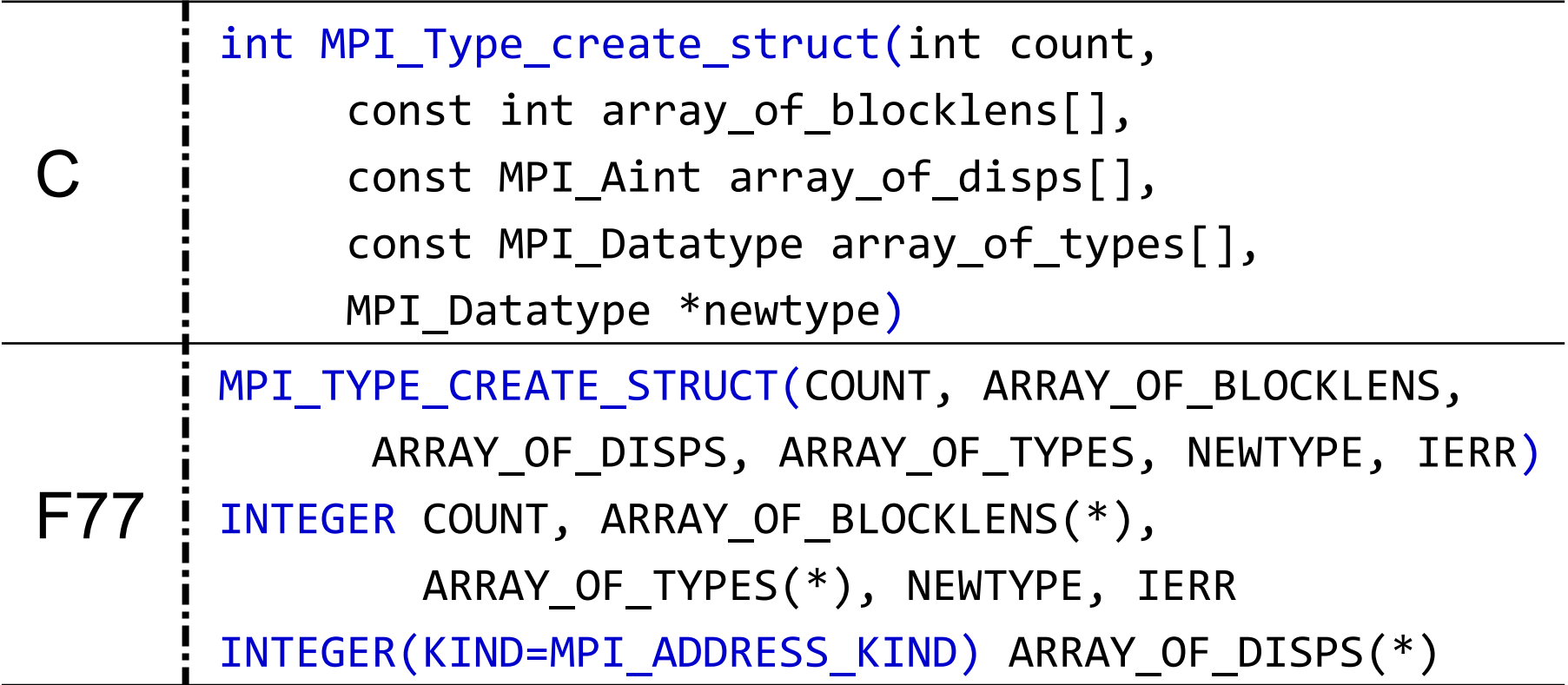

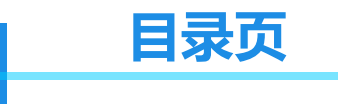

华东师范大学 数学科学学院 School of Mathematical Sciences, ECNU

**Contents** 

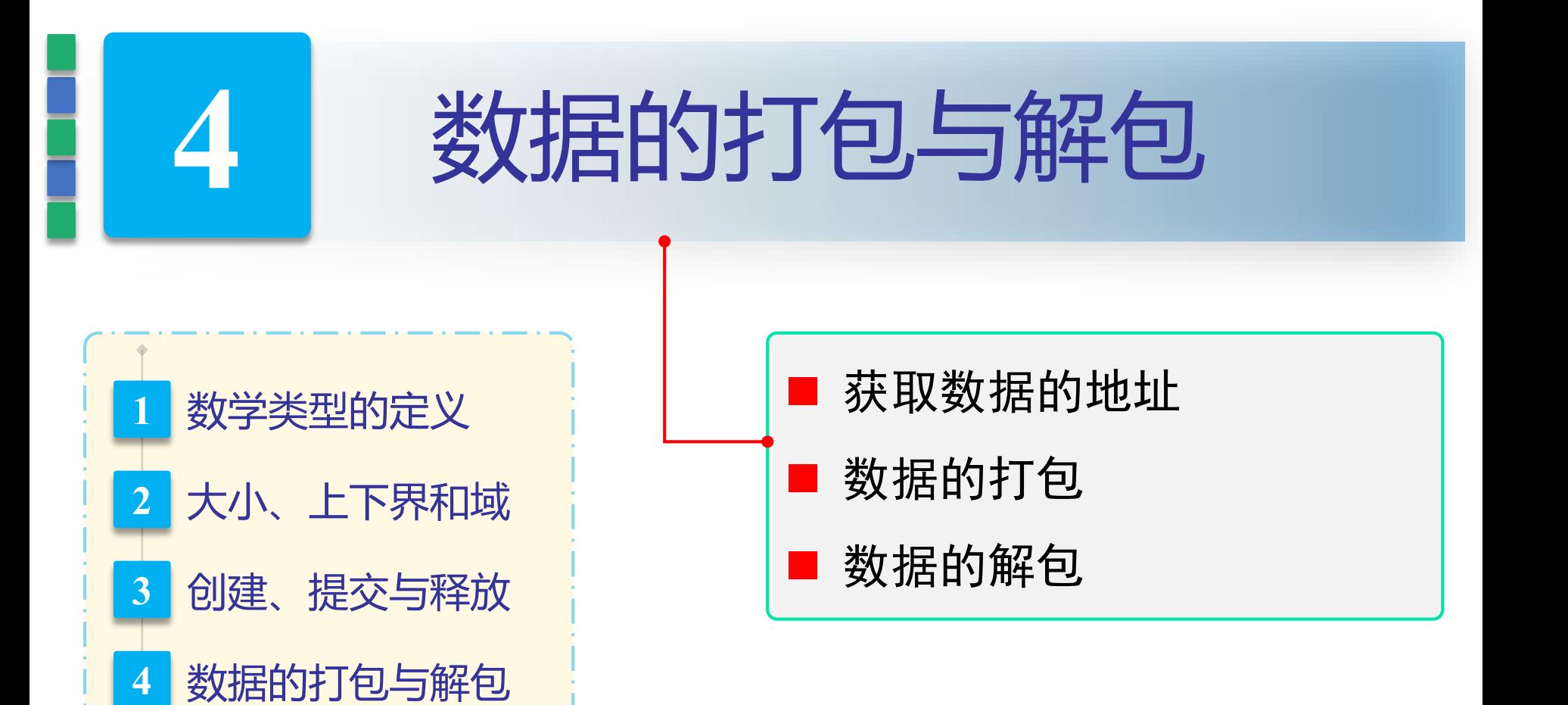

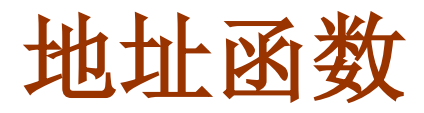

#### **MPI\_GET\_ADDRESS(location, address)**

返回指定变量在内存中的"绝对" 地址(相对于地址 **MPI\_BOTTOM**)

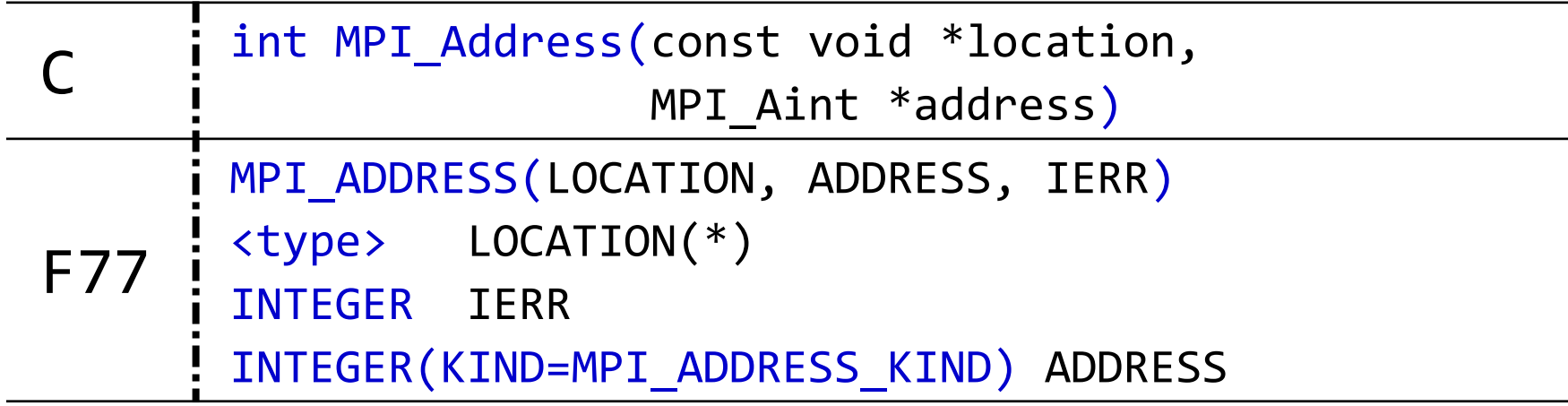

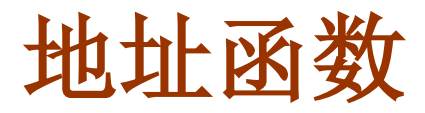

#### **MPI\_AINT\_DIFF(addr1, addr2)**

返回两个地址之间的差(**MPI 4.0**)

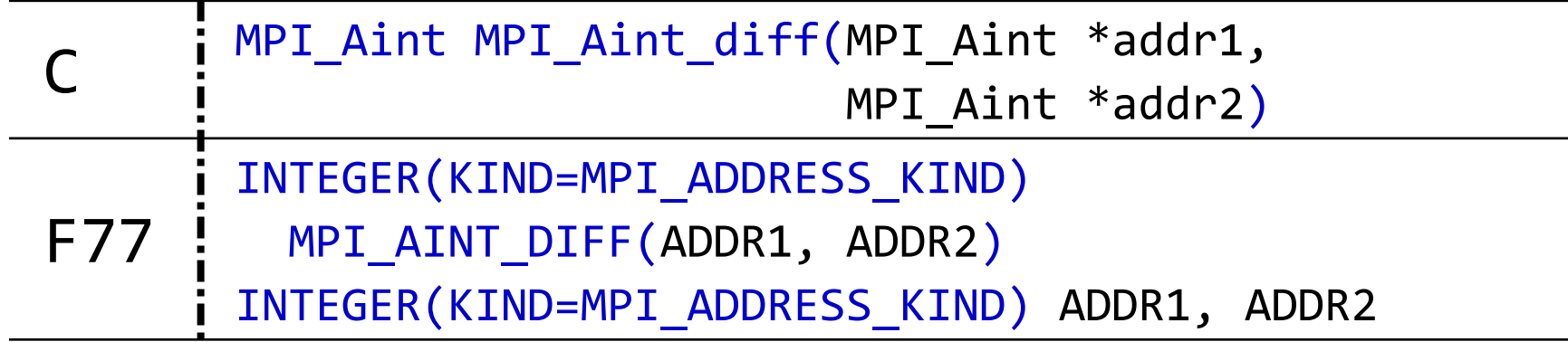

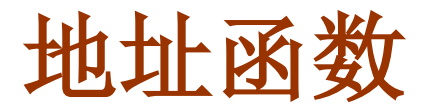

#### **MPI\_AINT\_ADD(base, disp)**

在原有地址的基础上加一个位移(**MPI 4.0**)

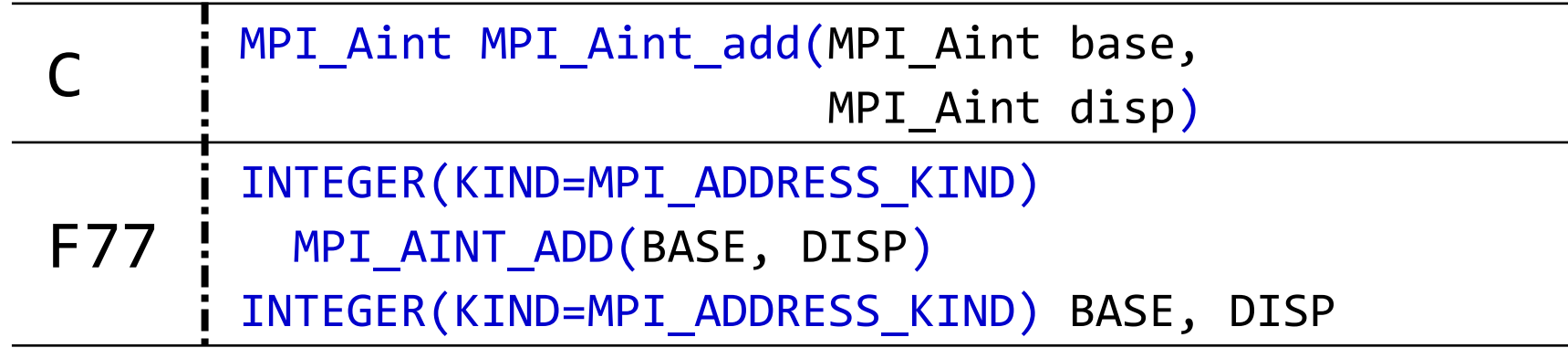

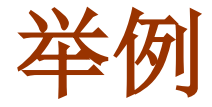

```
const int n=100;
float A[n][n];
MPI_Aint i1, i2;
... ...
MPI_Get_address(&A[0][0], &i1);
MPI_Get_address(&A[10][10], &i2);
diff=MPI_Aint_diff(i2,i1);
... ...
```
MPI\_get\_address01.c

# 数据的打包

#### **MPI\_PACK(inbuf, incount, datatype, outbuf, outsize, position, comm)**

- 将缓冲区 **inbuf** 中的 **incount** 个类型为 **datatype** 的数据进行打包,打包后 的数据放在缓冲区 **outbuf** 中。**outsize** 给出的是 **outbuf** 的总长度(字节 数),**comm** 是发送打包数据时将使用的通信器。
- position 是打包缓冲区中的位移, 每次打包第一次调用 MPI\_PACK 时用 户应该将其置为 0, 随后 MPI PACK 将自动修改它, 使得它总是指向打 包缓冲区中尚未使用部分的起始位置。每次调用 **MPI\_PACK** 后的 **position** 实际上就是已打包数据的总长度。通过连续几次对不同位置的数 据进行打包,就可以将不连续的数据放到一个连续的空间中。

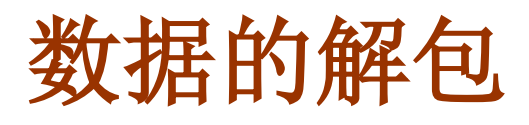

#### **MPI\_UNPACK(inbuf, insize, position, outbuf, outcount, datatype, comm)**

- 是 MPI PACK 的逆操作: 它从 inbuf 中拆包 outcount 个类型为 **datatype** 的数据到 **outbuf** 中。
- 函数的各项参数与 MPI\_PACK 类似, 只不过这里的 inbuf 和 insize 对 应于 **MPI\_PACK** 中的 **outbuf** 和 **outsize**,而 **outbuf** 和 **outcount** 则对应 于 **MPI\_PACK** 中的 **inbuf** 和 **incount**

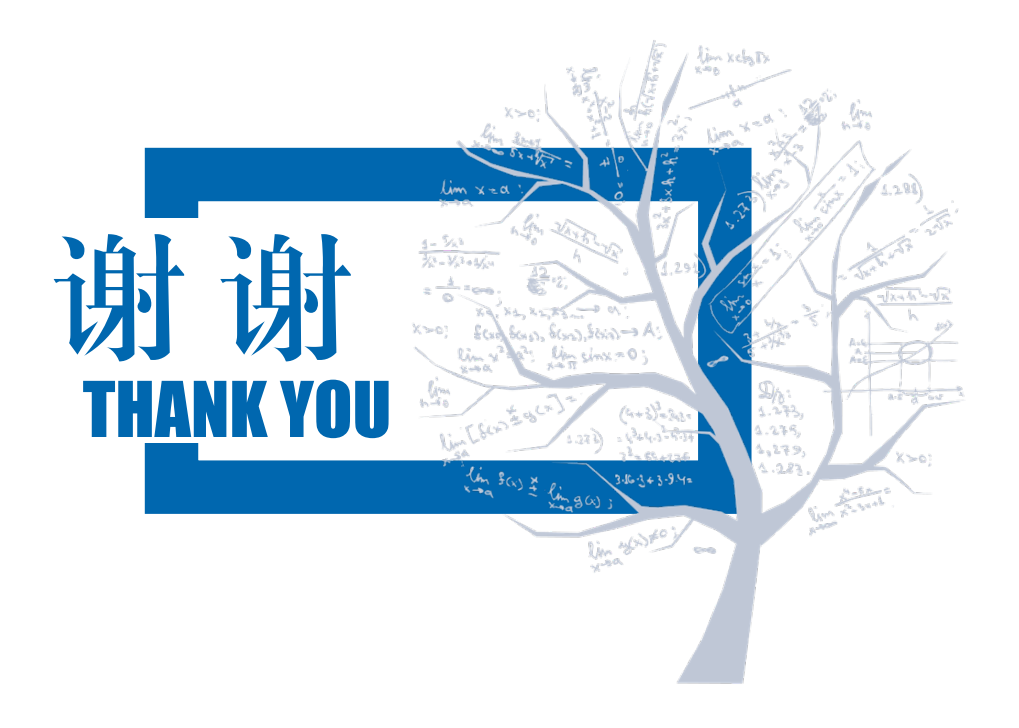